## **Analisi dati per ICD - 22 Novembre 2022**

In questo breve documento si presentano le linee guida per la analisi dati e l'interpretazione dei risultati ottenuti. In caso di dubbi prima dell'ICD scrivere a michele.doro@unipd.it.

## **1 Linee guida per la raccolta dati grezzi**

Si prendono diverse misure di conteggi *N<sup>j</sup>* per diverse inclinazioni del telescopio. Per ciascun angolo  $\alpha_i$  poi si prende come stima migliore la media aritmetica:

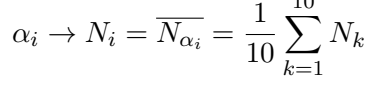

10

Figura 1: Esempio struttura tabelle misure dirette

# **2 Linee guida per la tabella**

Nella tabelle riportare i dati numerici grezzi e calcolati. Si possono usare le funzioni del foglio di calcolo oppure si possono svolgere i calcoli a mano. Il significato delle colonne è il seguente.

| a                 | b                 | C                        | d                                         | $\mathbf{e}$    |                        | g                                       | h                                            |                                         |
|-------------------|-------------------|--------------------------|-------------------------------------------|-----------------|------------------------|-----------------------------------------|----------------------------------------------|-----------------------------------------|
| Angolo<br>[gradi] | Conteggi<br>$[#]$ | Conteggi Errore<br>$[#]$ | <b>Errore Relativo</b><br>Conteggi<br>[%] | Durata<br>[min] | Tasso conteggi<br>[Hz] | <b>Errore Tasso</b><br>Conteggi<br>[Hz] | Tasso conteggi<br><b>RIFERIMENTO</b><br>[Hz] | Rapporto<br>Compatibilità e<br>giudizio |
|                   | $\mathsf{N}$      | $s_N$                    | $e_N$                                     | Τ               | r                      | $s_r$                                   | $r^*$                                        | k                                       |
| 90                |                   |                          |                                           |                 |                        |                                         |                                              |                                         |
| 80                |                   |                          |                                           |                 |                        |                                         |                                              |                                         |
| 70                |                   |                          |                                           |                 |                        |                                         |                                              |                                         |
| 60                |                   |                          |                                           |                 |                        |                                         |                                              |                                         |
| 50                |                   |                          |                                           |                 |                        |                                         |                                              |                                         |
| 40                |                   |                          |                                           |                 |                        |                                         |                                              |                                         |
| 30                |                   |                          |                                           |                 |                        |                                         |                                              |                                         |
| 20                |                   |                          |                                           |                 |                        |                                         |                                              |                                         |
| 10                |                   |                          |                                           |                 |                        |                                         |                                              |                                         |

Figura 2: Esempio struttura tabella analisi dati

Per la prima parte della tabella in cui si riportano i dati:

- **(a) Angolo di inclinazione** *α<sup>i</sup>* del telescopio rispetto alla verticale [gradi]
- **(b) Conteggi assoluti** *N<sup>i</sup>* relativi all'angolo *α<sup>i</sup>* [Conteggi #]. Riportare le medie aritmetiche del punto precedente *N<sup>i</sup>* .

**(c) Incertezza sui conteggi assoluti** *sN<sup>i</sup>* calcolata assumendo che il numero di conteggi segua una statistica Poissoniana. Numericamente corrisponde a

$$
s_{N_i} = \sqrt{N_i}
$$

**(d) Incertezza relativa** *ϵN<sup>i</sup>* del numero di conteggi. Si può esprimere in numero assoluto compreso tra 0 e 1 o percentuale. Si calcola come

$$
\epsilon_{N_i} = \frac{s_{N_i}}{N_i}
$$

(e) **Durata** . Durata  $T_i$  della misura per ogni inclinazione  $\alpha_i$  [s].

Procediamo poi all'analisi dati:

- **(f) Tasso di conteggi** *r<sup>i</sup>* Il tasso di conteggi è il numero di conteggi per unità di tempo. Si divide quindi il numero di conteggi  $N_i$  per la durata della misura  $r_i = N_i/T_i$
- **(g) Incertezza sul tasso di conteggi** *sr<sup>i</sup>* . Si divide l'incertezza dei conteggi *sN<sup>i</sup>* per la durata *T<sup>i</sup>*
- **(h) Tasso di conteggi di riferimento** *r* ∗ *i* . Si basa su un modello teorico che prevede che il tasso di conteggi diminuisca con il coseno quadro dell'angolo. Assumendo (è una semplificazione) che la prima misura *r*<sup>0</sup> ottenuta con il telescopio allo zenith, non abbia errore, allora tasso di conteggi di riferimento per le altre è

$$
r_i^* = r_0 \cos^2(\alpha_i)
$$

(i) La compatibilità tra un valore misurato  $r_i$  e un valore di riferimento  $r_i^*$  si calcola attraverso il coefficiente di compatibilità

$$
k_i = \frac{|r_i - r_i^*|}{s_{r_i}}
$$

Si ha compatibilità ottima se  $k < 1$ , buona se  $1 < k < 2$ , discreta se  $2 < k < 3$  e nel caso  $k > 3$ è da sospettare incompatibilità.

#### **2.1 Discussione**

Nel caso di compatibilità abbiamo verificato una legge nota. Nel caso di sospetta incompatibilità di solito si cerca di capirne la ragione. Spesso questo porta a rifare l'esperimento. Ma se l'incompatibilità viene confermata, a volte nasconde una scoperta!

## **3 Linee guida per il grafico**

- 1. Inserire grandezze sugli assi coordinati: nome grandezza, unità di misura. Attenzione a considerare il valore minimo e massimo degli assi
- 2. Inserire le coppie di punti  $(\alpha_i, r_i)$  della tabella
- 3. Inserire la barra di errore verticale per ciascun punto, calcolata con il parametro *sr<sup>i</sup>* . La linea verticale sarà lunga due volte $s_{r_i}$ e centrata in $r_i$
- 4. Si trascuri l'errore sulla misura dell'angolo, ovvero nessuna barra di errore orizzontale
- 5. Inserire (possibilmente con un colore diverso) i valori di riferimento  $r_i^\ast$
- 6. Opzionale: scrivere la legenda del grafico.